## COMS W1114 - Java Lab

Lab 6 Wednesday, March 3, 2004 &

Thursday, March 4, 2004

-1-

## Note

- See me if you haven't picked up your graded HW1
- Midterm on March 9 (<1 weeks!)

# What we are covering today

-2-

- Review from Lab 5
	- Interactive Input
	- File Input
- File Output
- Debugging Strategies
- Concept Review

-3-

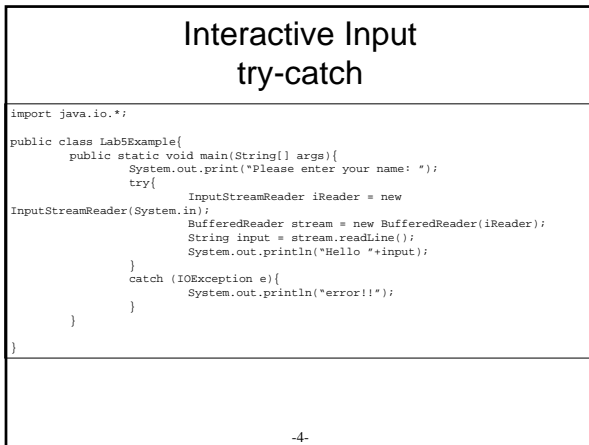

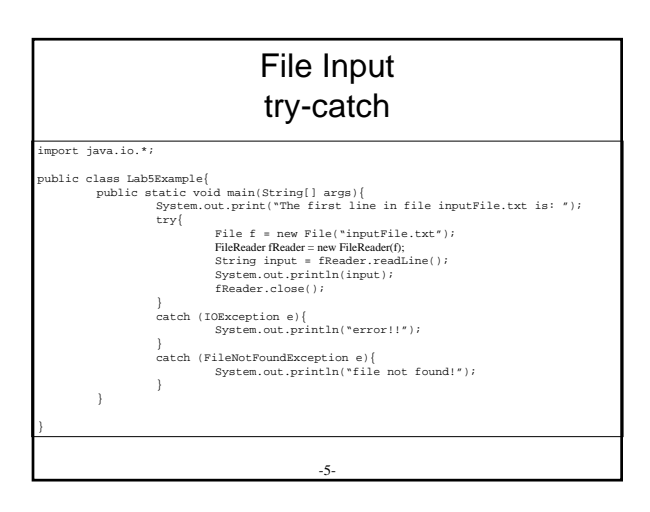

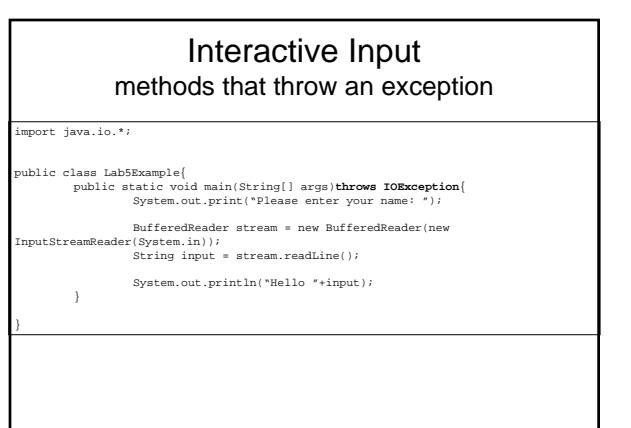

-6-

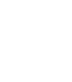

#### File Input methods that throw an exception

.<br>import java.io.

}

public class LabSExample<br>
[ nargs left public static void main(String[] args) throws FileNotFoundException, IOExcepti<br>
system.out.print("The first line in file inputFile.txt is: ");<br>
system.out.print("The first line in fil

### File Output • Instead of printing to the console (using System.out ) we want to print to a file

-7-

• We need to create our own output object to redirect the output

%<br>import java.io.\*;<br>public class LabSExample<br>(public static void main(String[] args)**throws IOException**<br>(public static void main(String[] args)**throws IOException**<br>(yield)<br> $\frac{1}{2}$  with  $\frac{1}{2}$  with  $\frac{1}{2}$  with  $\frac{$ 

-8- )<br>
(import java.io.\*;<br>
public class LabSExample<br>
public class LabSExample<br>
public static void main(String[] args) throws IOException<br>
(spite  $f$  = new File<br>
File  $f$  = new File<br>
File  $f$  = new File<br>
File  $f$  = new File<br>
Fi

## Coding Practices

• Style

}

- Class names are capitalized and match the filename
- Variable names and Method names have a lowercase first letter and should be descriptive
- Indentation keep it structured! Tab every line in emacs for proper indentation setup
- Usually main method is the last method in your class
- Usually, constructors are the first method in your class
- (the only thing that would be before your constructor are global (member) variables)

#### Debugging with print statements

Prelab activities

## Fill in the blank

-10-

- $A(n)$  \_\_\_\_\_\_\_ can store exactly one value as a time, whereas one \_\_\_\_\_\_\_ can contain individual data members
- Importing the \_\_\_\_\_\_\_\_\_ *class* allows the program to use Java's File Reading capabilities
- Importing the \_\_\_\_\_\_\_\_\_ *package* allows the program to use Java's File Reading capabilities
- \_\_\_\_\_\_\_\_ converts its String argument to a integer value
- A \_\_\_\_\_\_\_\_ variable is declared in the body of the class, but not within the body of a method
- A \_\_\_\_\_\_\_\_ variable is declared in the body of a method
- An if statement's condition is enclosed in  $\overline{\phantom{a}}$
- -11- • If a method does not return a value, the return value type is \_\_

## Fill in the blank

- Conditional AND is \_\_\_\_\_\_\_
- Conditional OR is \_\_\_\_\_\_\_\_
- Logical Negation is \_\_\_\_\_\_\_
- ALL of the above are \_\_\_\_\_\_\_\_ operators
- Name these structures:
	- Repetition statement that tests the loop-continuation condition at the end of the loop, so that the body of the loop will be executed at least once.
	- Handles a series of decisions, in which a particular variable or expression is tested for values it can assume and different actions are taken
	- -12- – Handles all the details of counter-controlled repetition

# Open-ended questions

- When will an infinite loop occur?
- Method Calls vs. Method Declarations
- What is variable scope?

-13-